$<<$   $>>$ 

<<多媒体技术及应用实践教程>>

- 13 ISBN 9787563516506
- 10 ISBN 7563516506

出版时间:2008-11

页数:264

PDF

更多资源请访问:http://www.tushu007.com

 $,$  tushu007.com

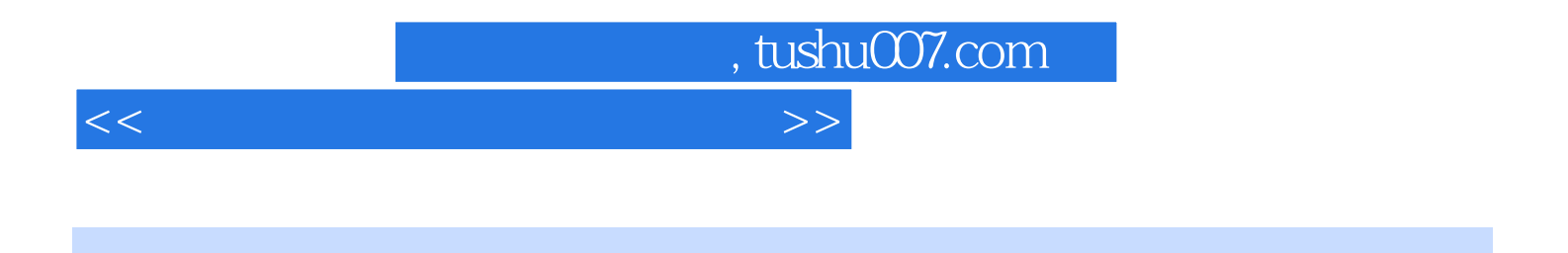

ll ACDSee HyperSnap Photoshop Sound Forge  $\blacksquare$  Adobe Flash Premiere Pr0 WinRAR Mero Burning Rom Cool 3D Dreamweaver Authorware

## $,$  tushu007.com

 $<<$  and  $>>$ 

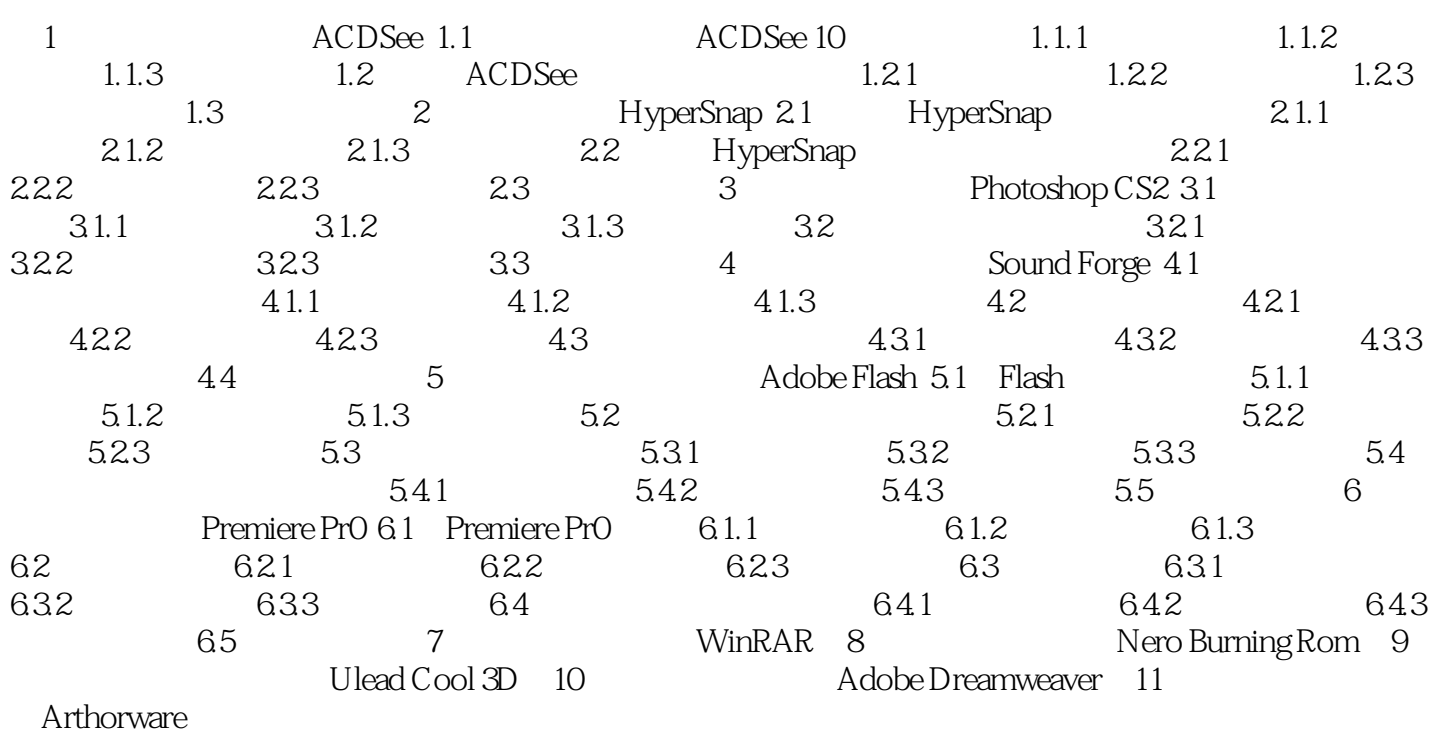

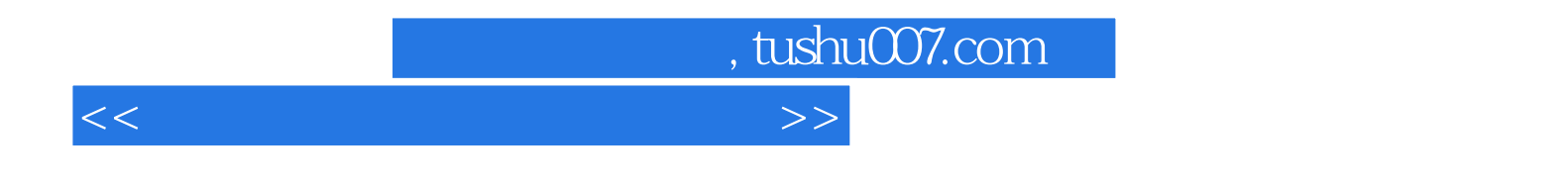

 $21$ 

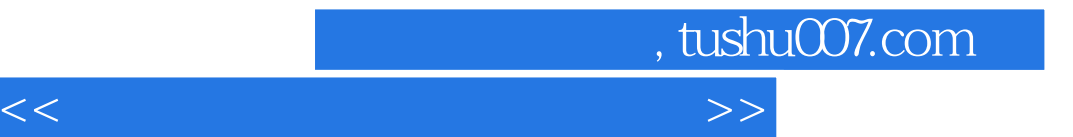

本站所提供下载的PDF图书仅提供预览和简介,请支持正版图书。

更多资源请访问:http://www.tushu007.com